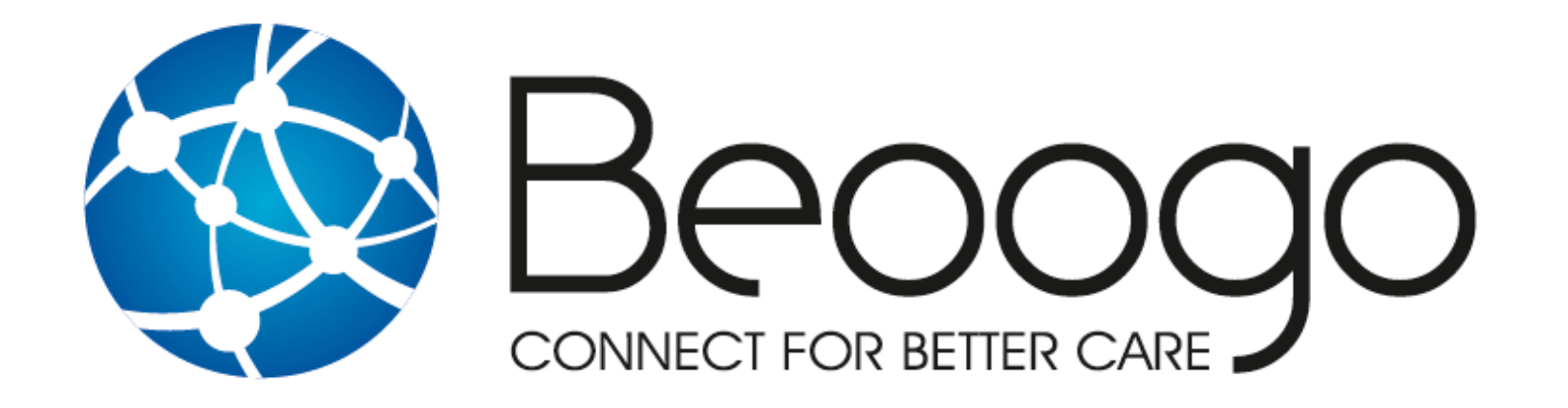

### Facturation électronique MR/MRS

2 décembre 2022

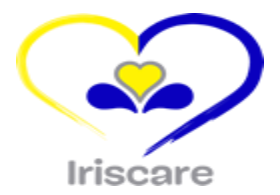

## GENESE & EXPERTISE DE BEOOGO

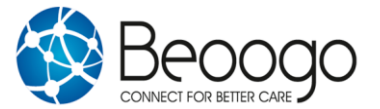

#### GENESE DE BEOOGO

Centre Médical Thier Mère Dieu (Verviers-2004)

Constat : manquements dans les logiciels médicaux

- Accueil & équipe administrative surchargés
- Dossiers administratifs des patients pas à jour
- Identification du prestataire traitant
- Modification simple & rapide des horaires des prestataires de soins
- Gestion multisites
- Communication & échanges instantanés (internes et externes)
- Gestion efficace et sécurisée des demandes patients (ea via l'interface patients)
- Gestion des appels téléphoniques
- Planification & vue de la charge de travail quotidienne/prestataire
- Statistiques, monitoring entrées et sorties de fonds, rapport d'activités pour l'INAMI

Evolution et amélioration continues du logiciel

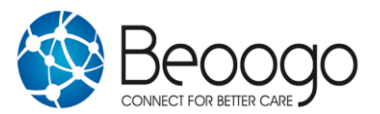

#### Bilan :

- Travail plus efficient en équipe & communication aisée permanente
- Organisation du travail transdisciplinaire facilité
- Allègement de la charge administrative
- Rencontre des attentes croissantes des patients

…. A la plus grande satisfaction de toutes les équipes

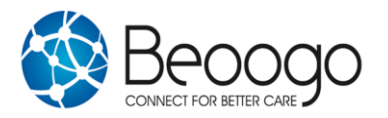

#### Facturation électronique mensuelle des forfaits des MM :

- Certification en 2020
- Outil à l'état de l'art
- ➔ Mise à jour de l'assurabilité des patients
- $\rightarrow$  Facturation rapide
- ➔ Traitement aisé des retours des unions

Assurant la viabilité financière des Maisons Médicales

Volonté de Beoogo de mettre son expertise au service des MR/MRS/CSJ

## Gestion des résidents : impacts facturation des forfaits

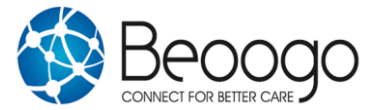

#### Introduire les résidents : 3 options

1) Import initial du portefeuille de résidents depuis une base de données existante

2) Synchronisation automatique depuis un autre logiciel vers l'API de Beoogo – si l'autre logiciel le permet

3) Encodage manuel d'un nouveau résident

#### Début de séjour

#### Formulaire demande d'allocation OA (vierge et signé)

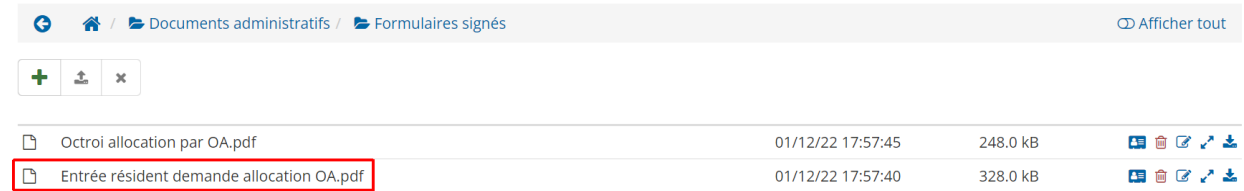

#### Encoder le séjour

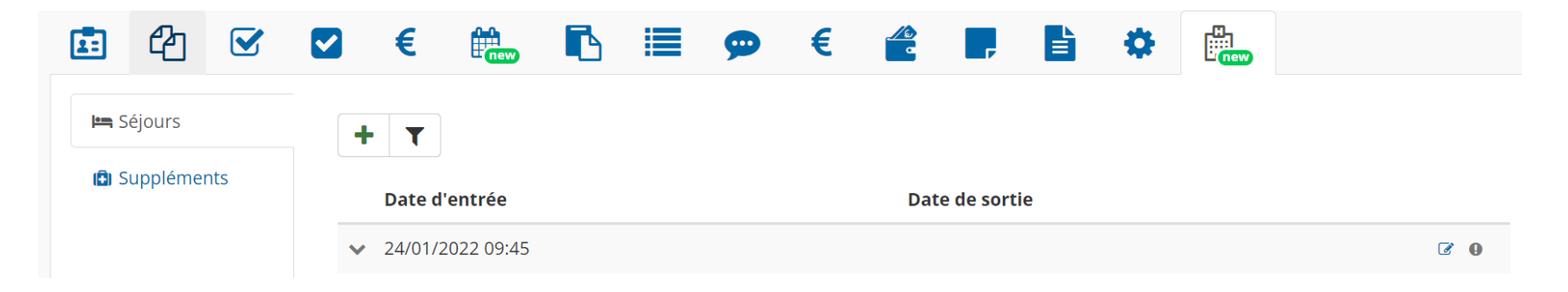

#### Encoder le degré de dépendance

Informations médicales

#### $\sqrt{2}$

Degré de dépendance o · Categorie de Katz: Catégorie C

Voir toutes les évaluations

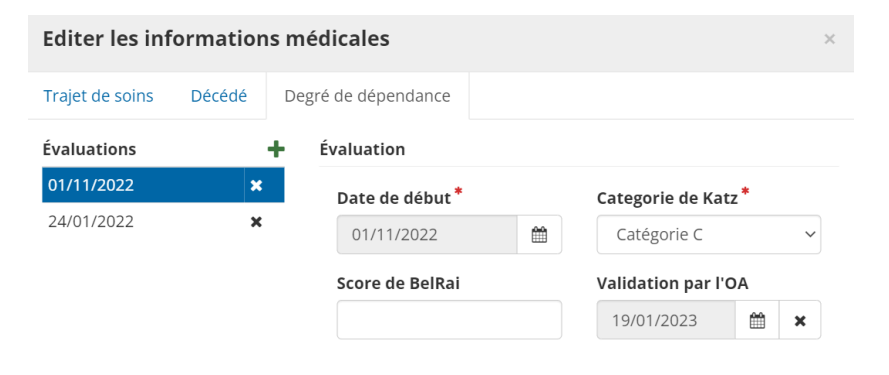

Fermer

Enregistrer

#### Encoder une absence (Hôpital ou autre)

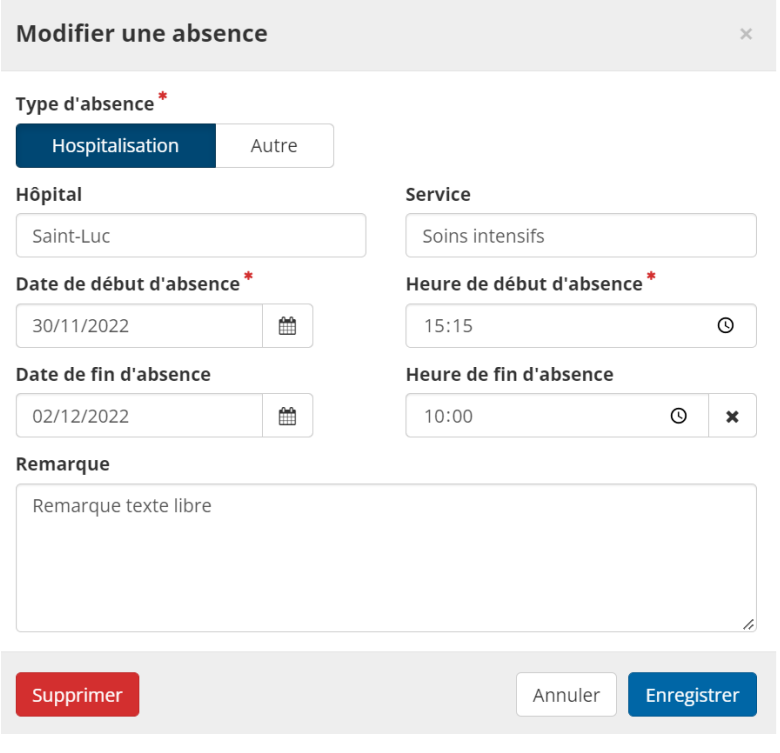

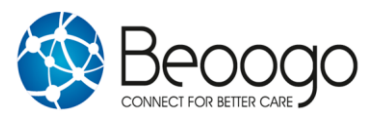

#### Historique de facturations forfait de chaque résident

Exemple maison médicale

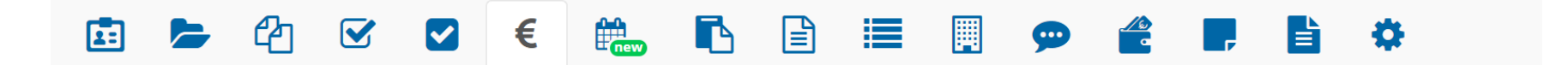

#### Historique de facturations

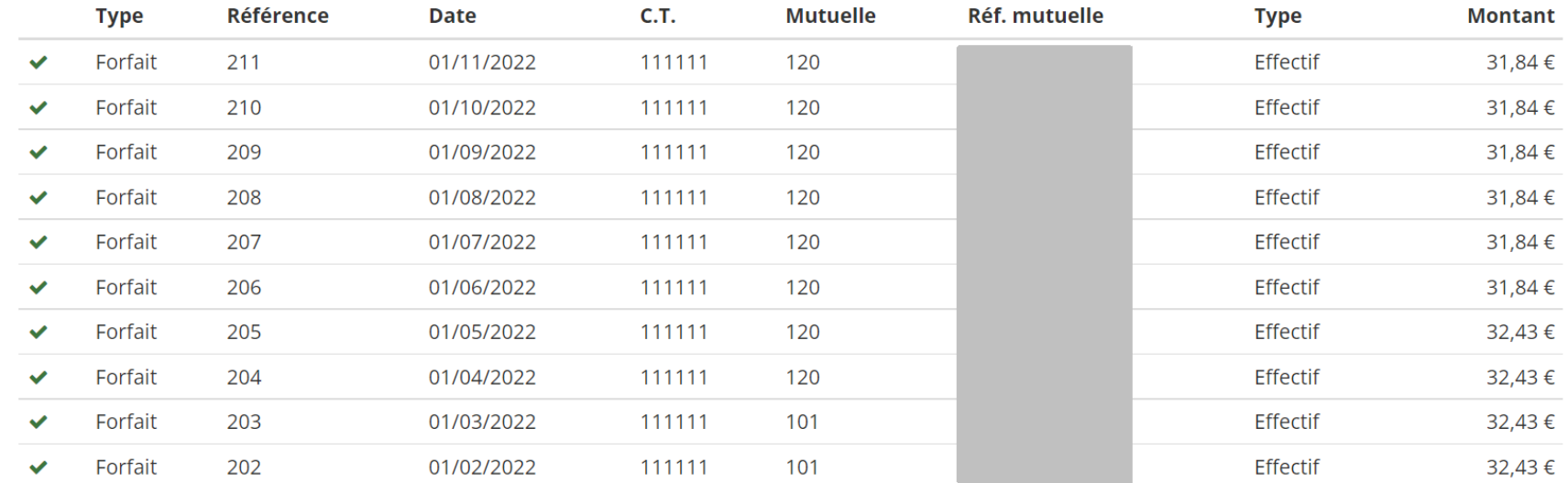

# Facturation des forfaits aux unions

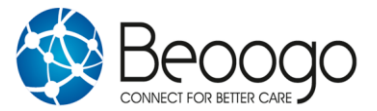

#### 1. Enregistrement du jeton eHealth

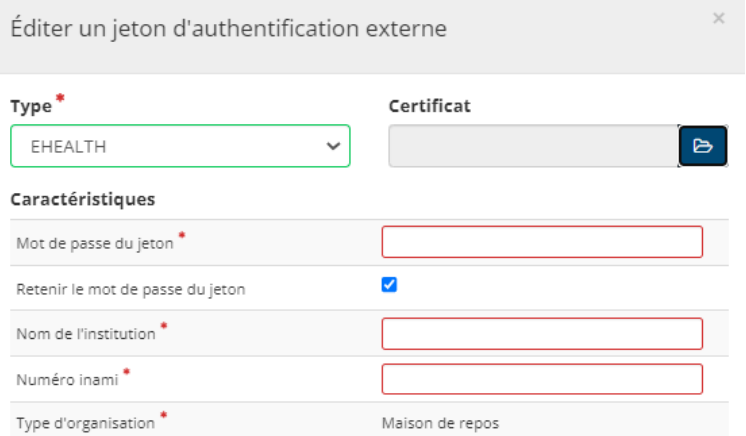

 $\Box$  Partageable

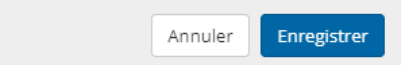

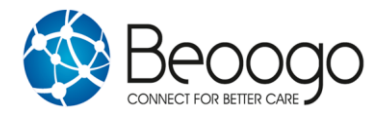

#### 1. Partage du jeton eHealth

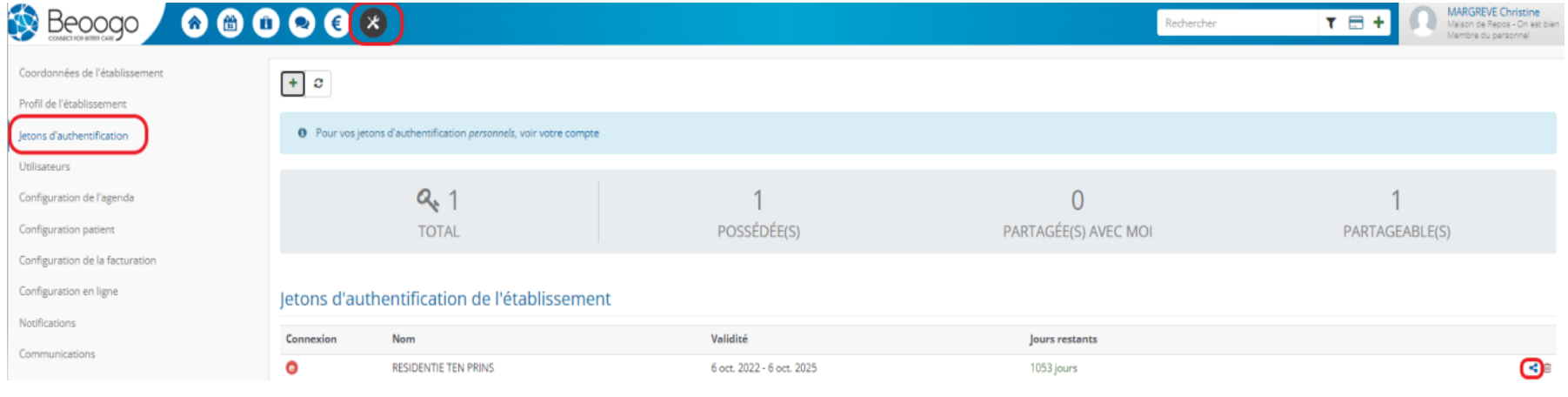

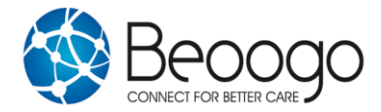

#### 2. Configuration Etablissement

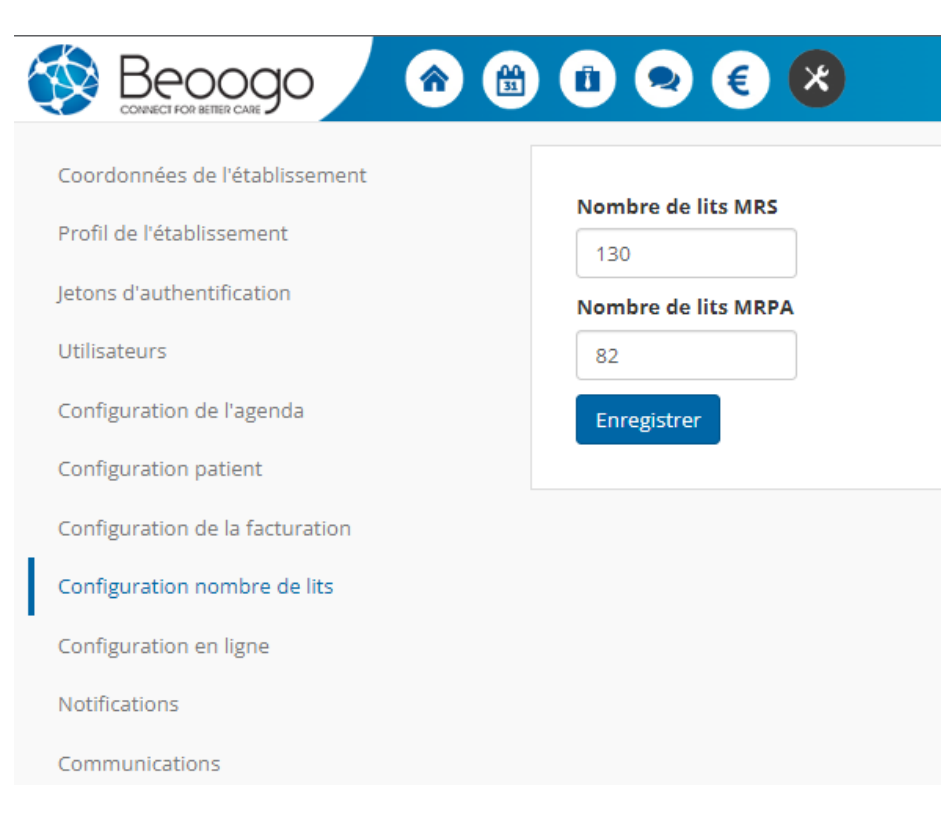

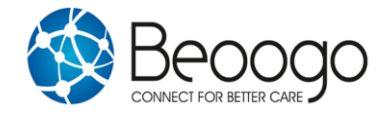

#### 3. Configuration de la facturation : Enregistrement des forfaits Inami & Quotas

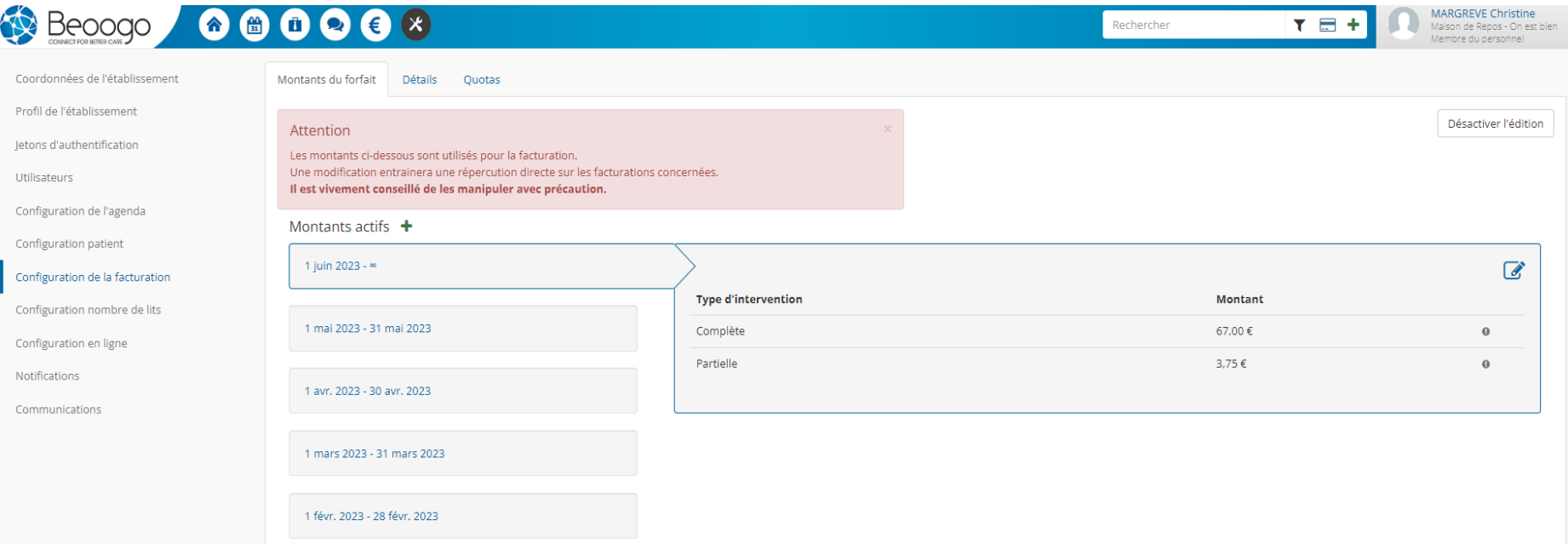

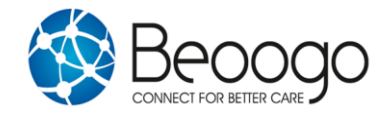

3. Configuration de la facturation : Enregistrement des Quotas

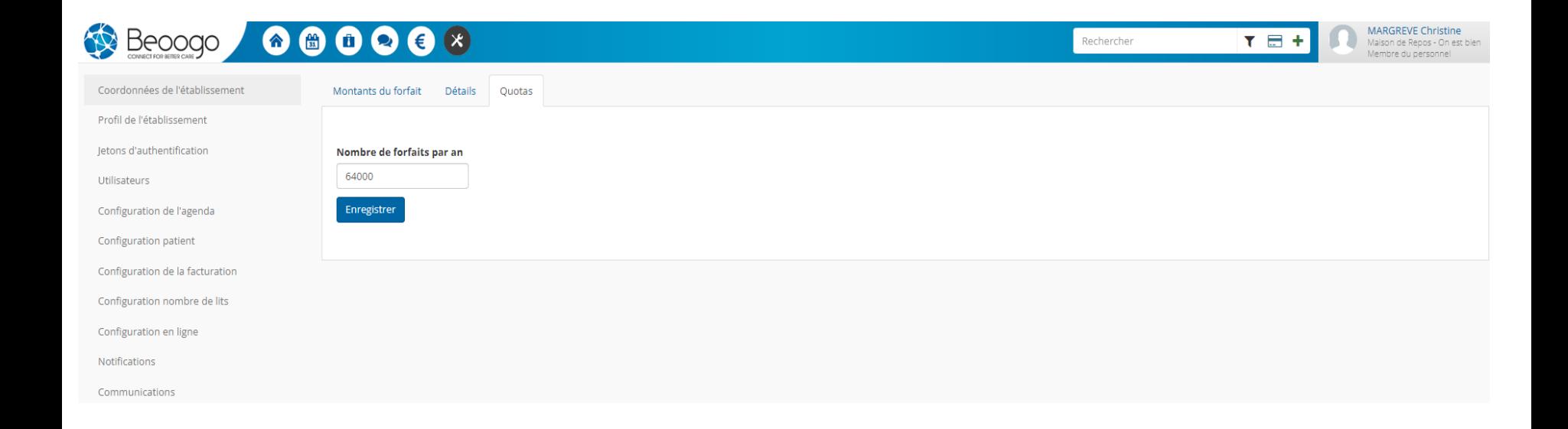

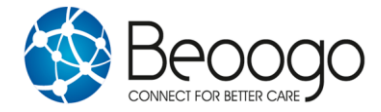

#### 4. Mise à jour de l'assurabilité des résidents

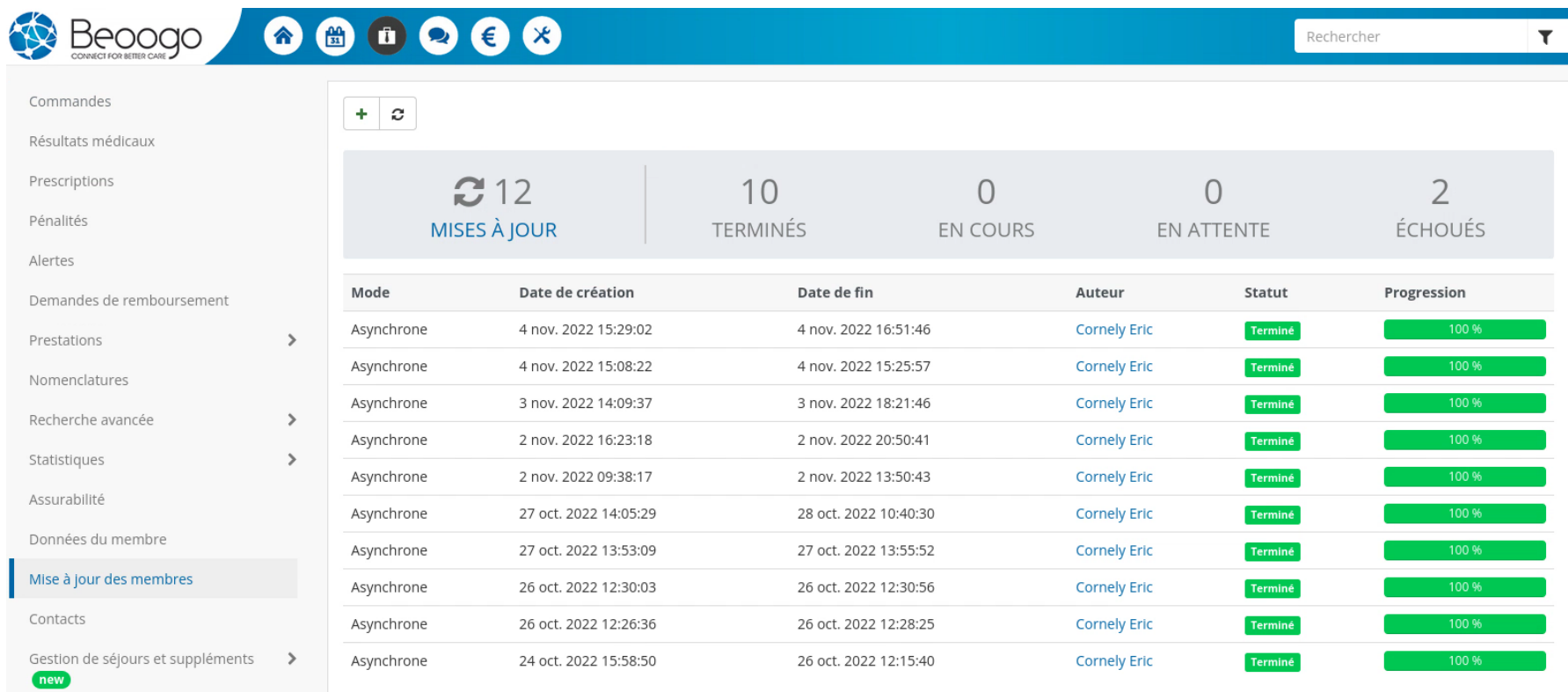

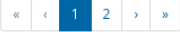

#### 4. Mise à jour de l'assurabilité des résidents

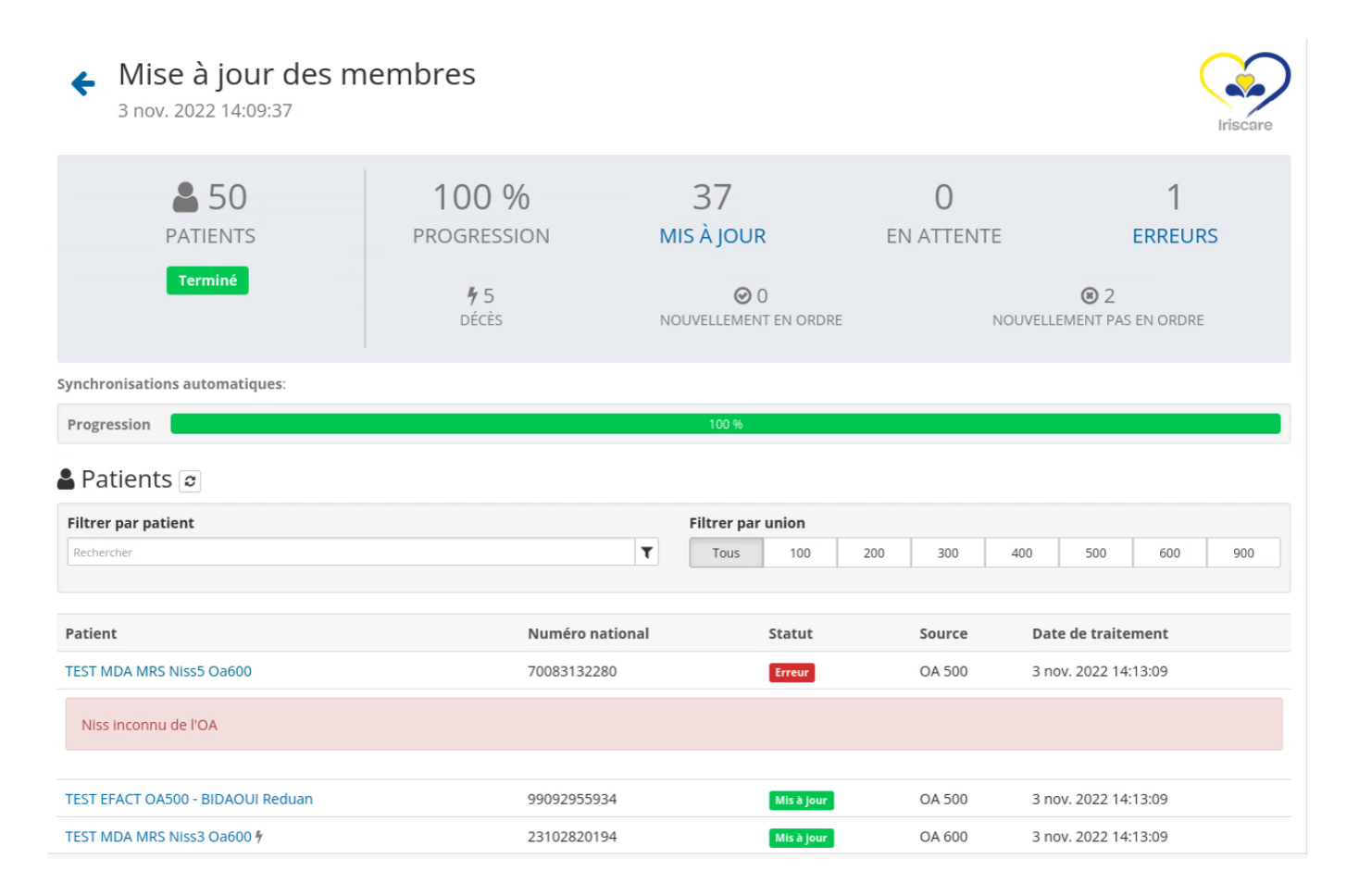

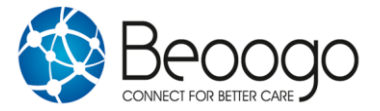

#### 5. Création d'une facturation

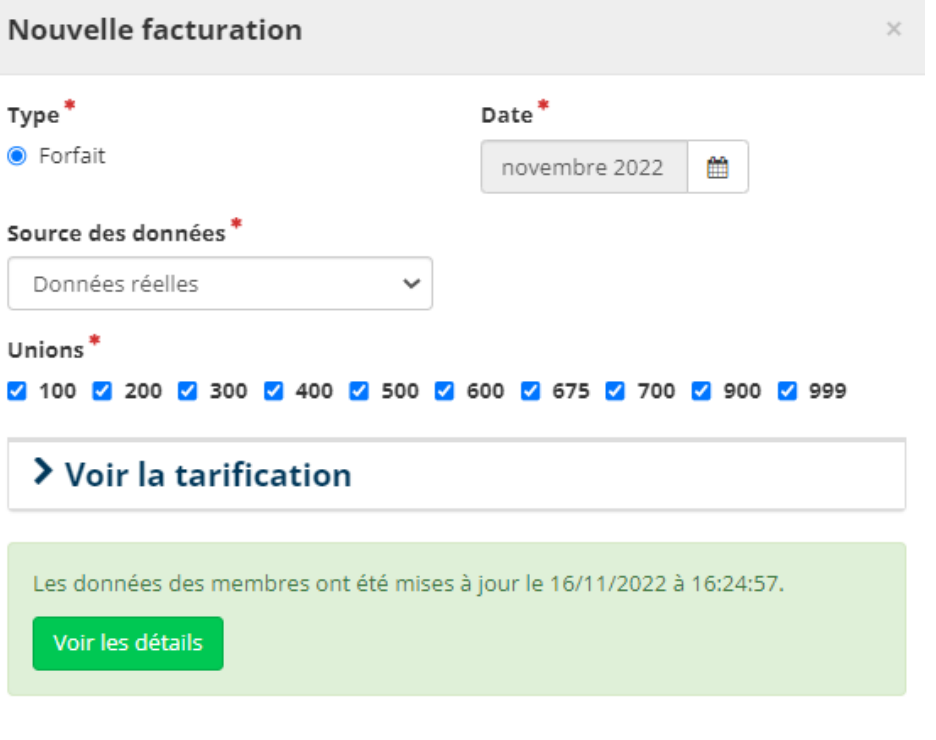

Démarrer

Annuler

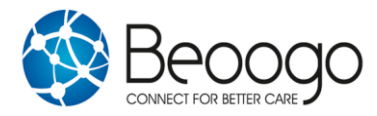

#### 5. Création d'une facturation

La facturation prendra en compte les jours d'absence des résidents (hospitalisation ou autres)

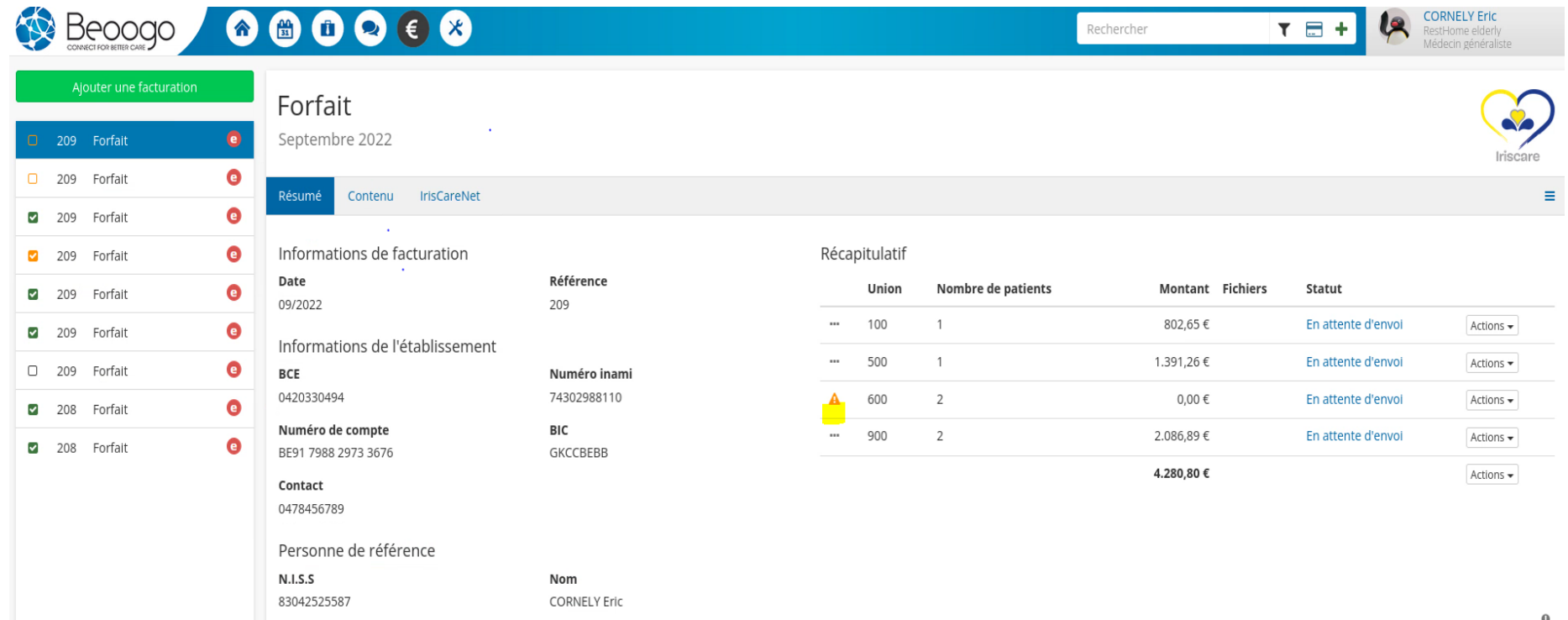

#### 5. Corrections avant envoi

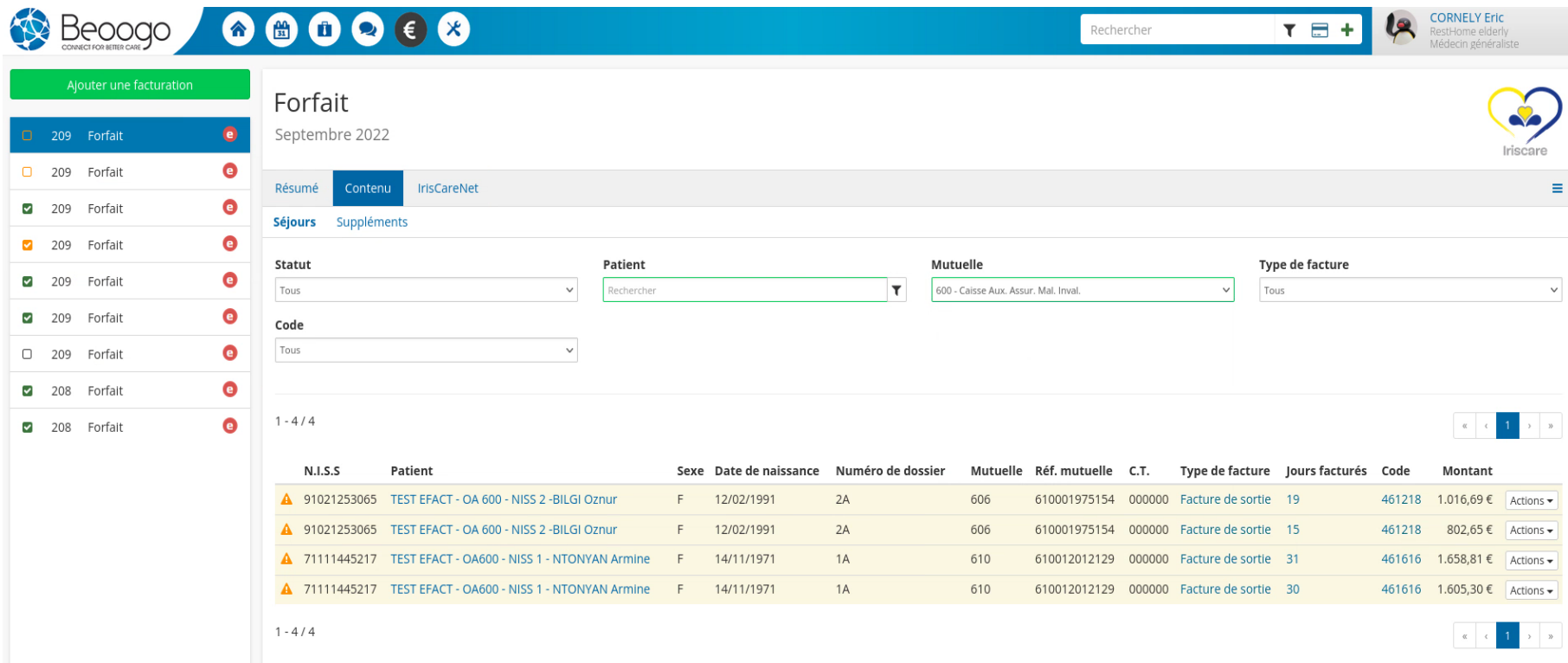

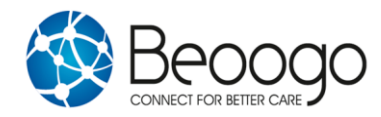

#### 5. Envoi d'une facturation

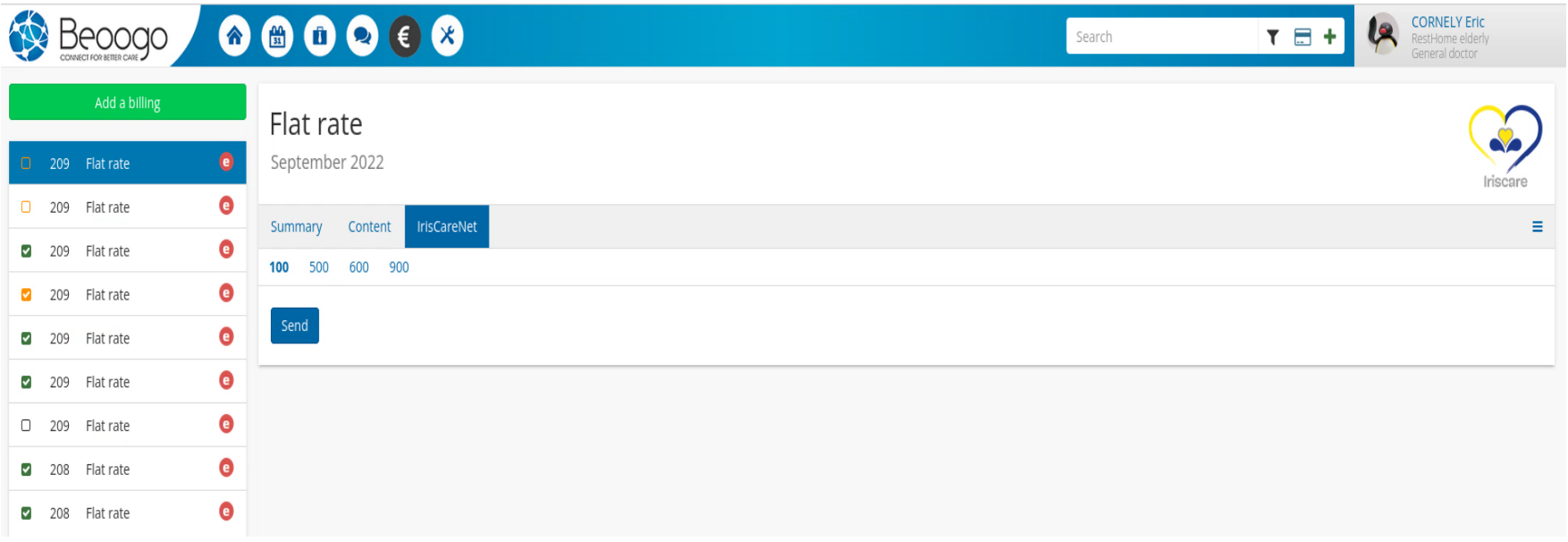

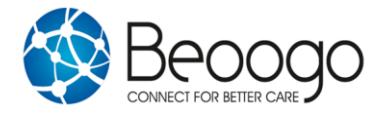

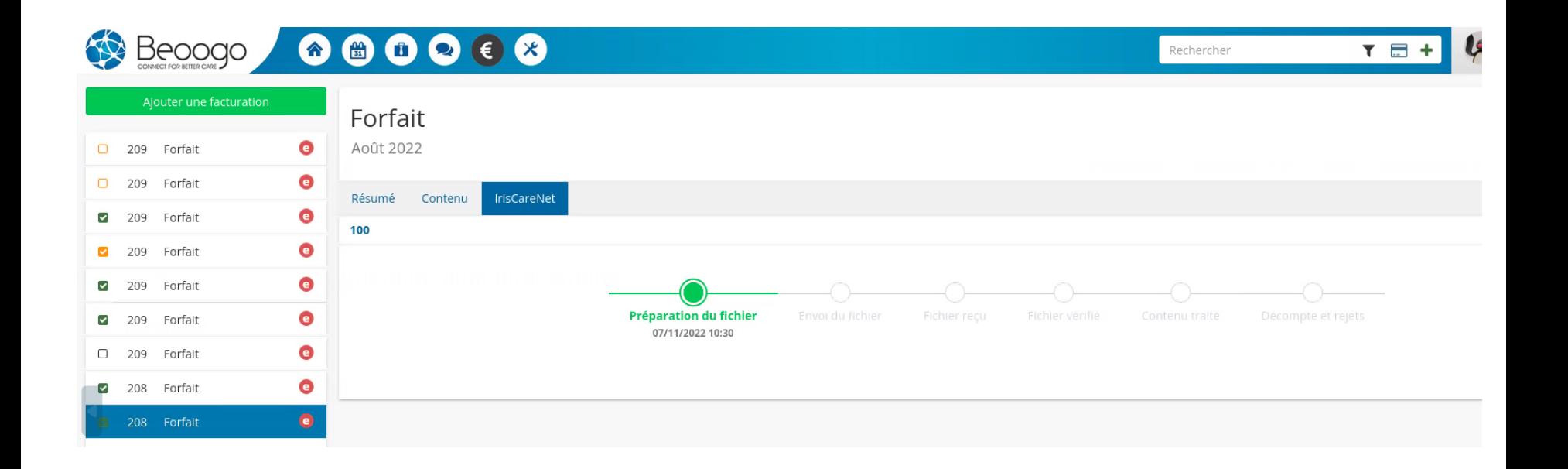

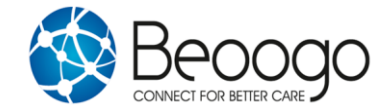

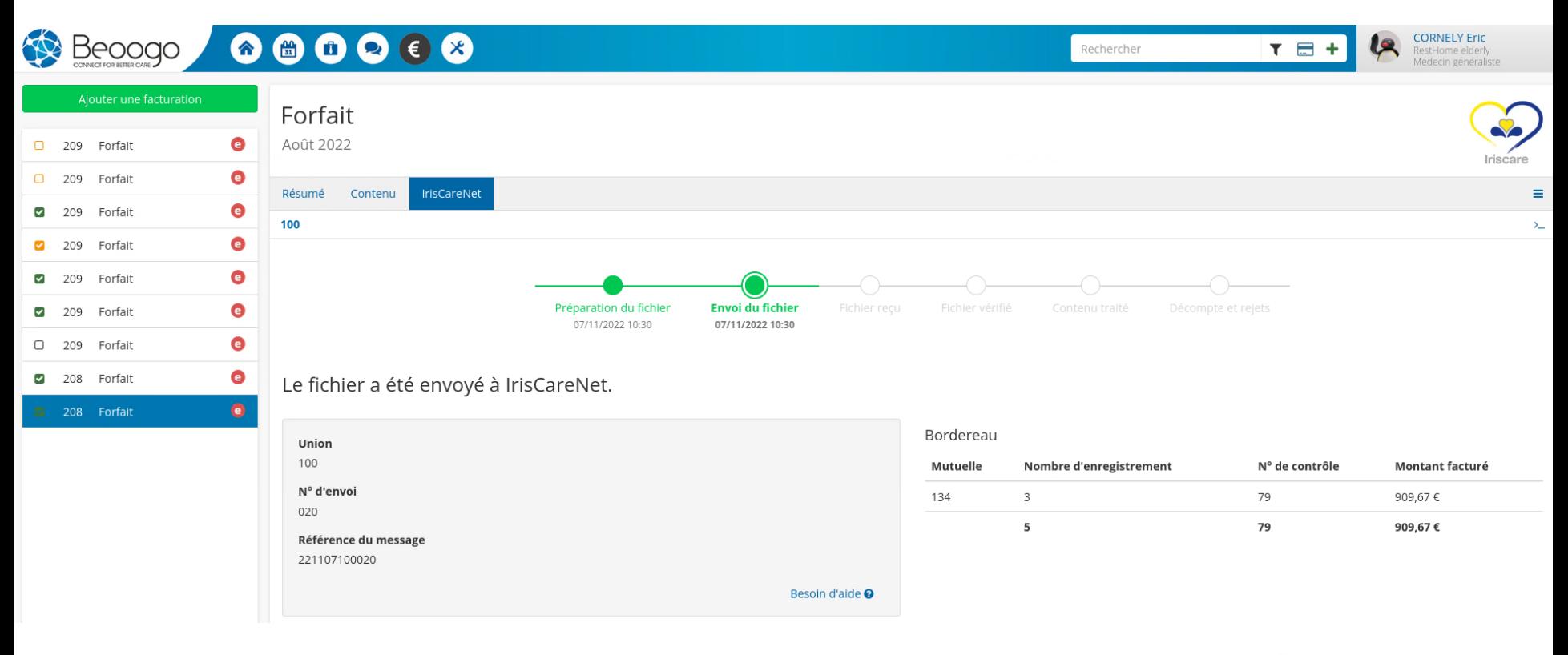

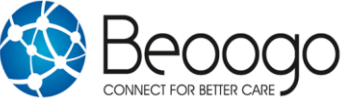

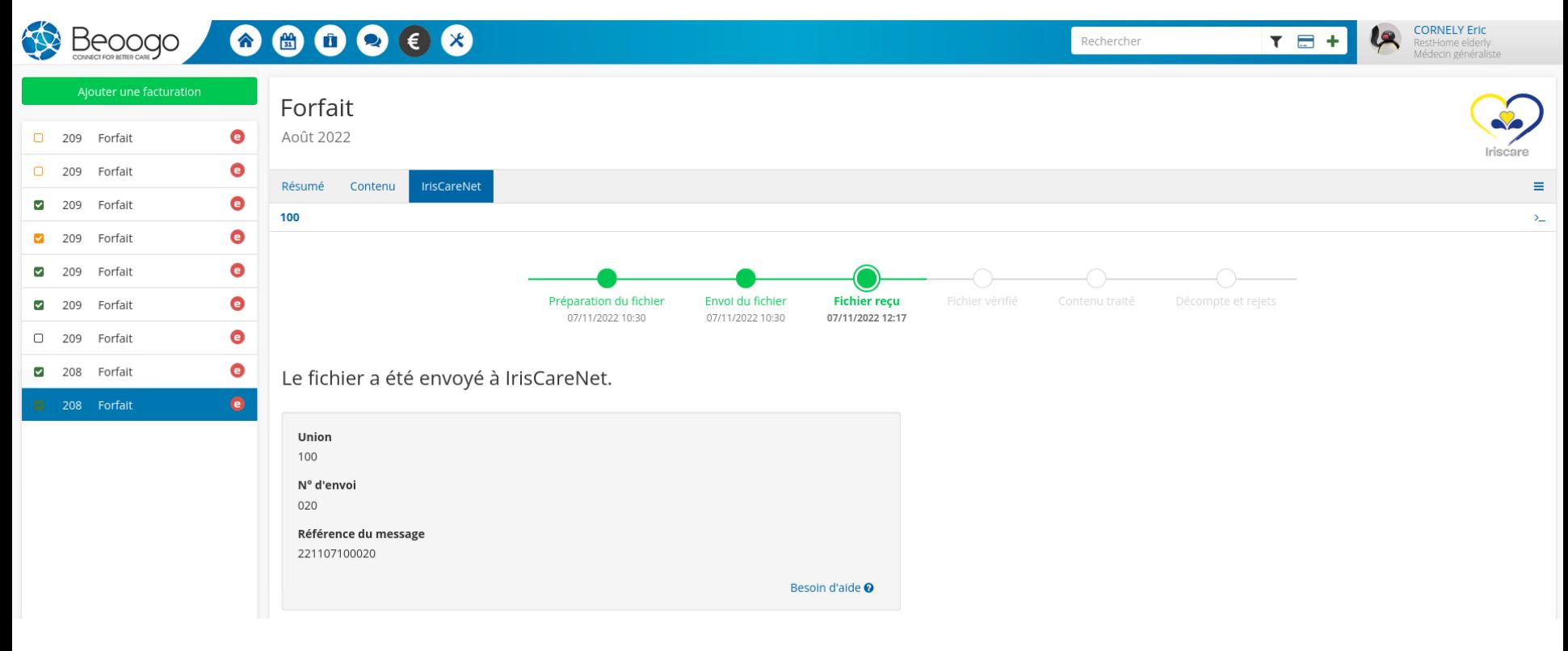

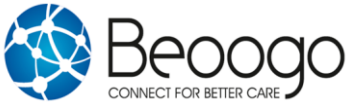

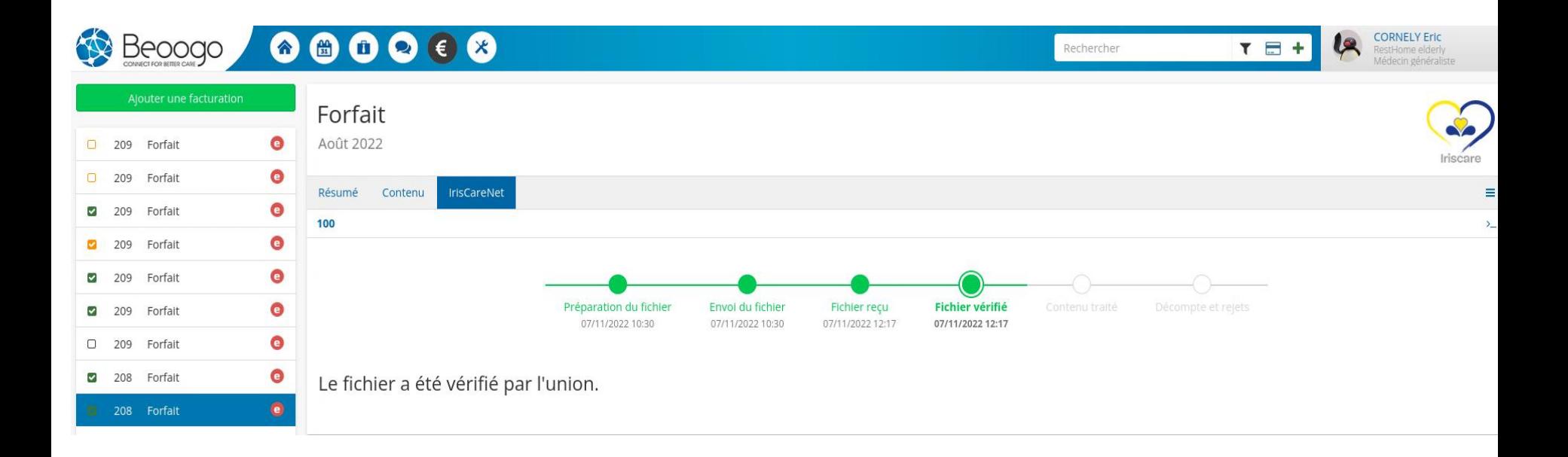

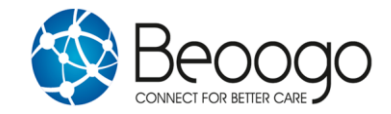

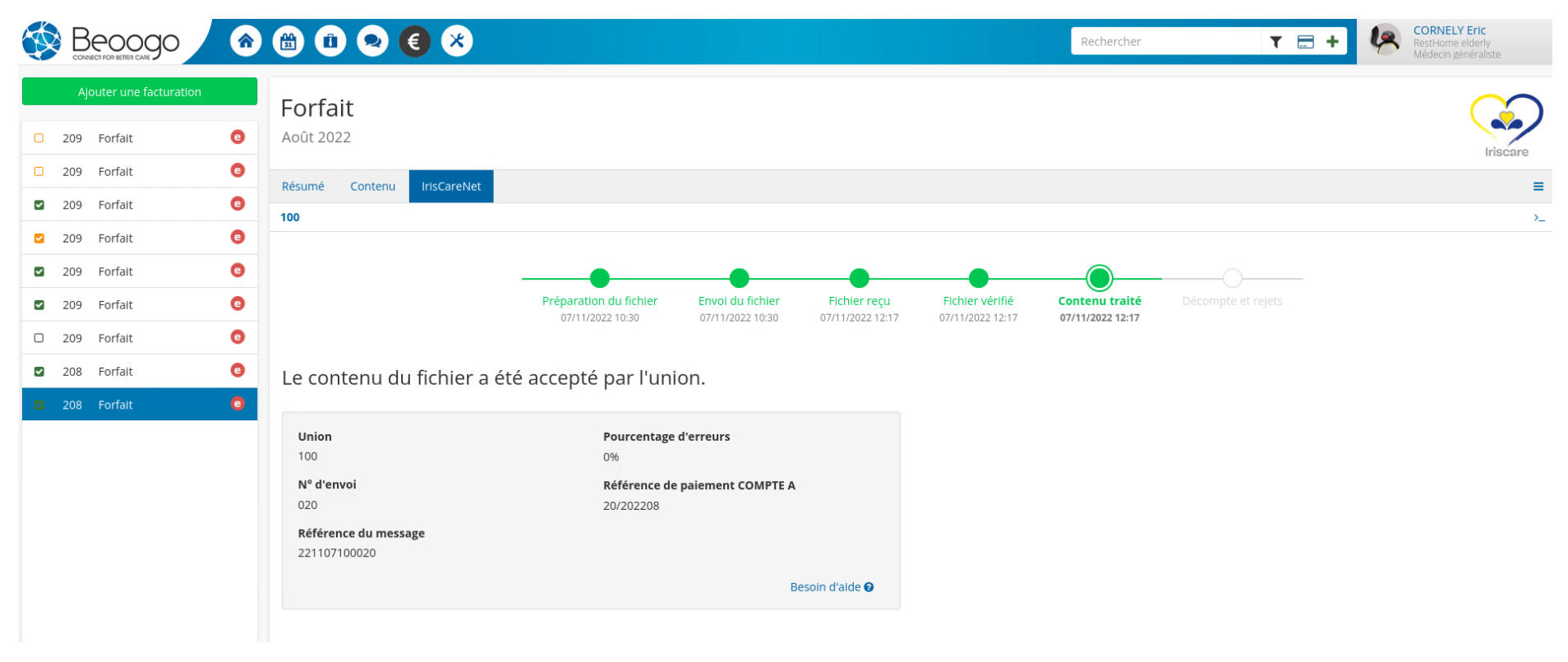

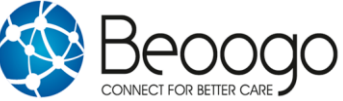

#### 6. Séquençage de l'envoi d'une facturation : Retours mutuelles

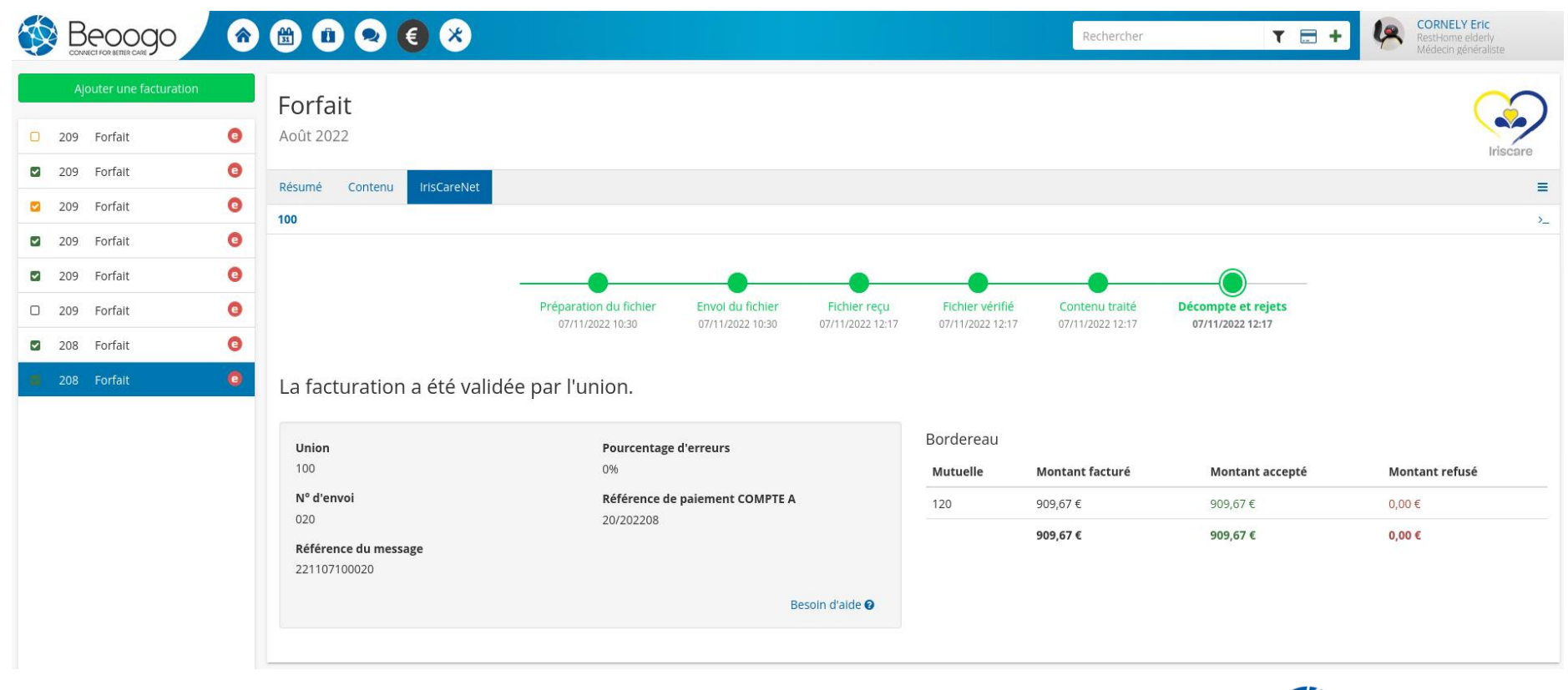

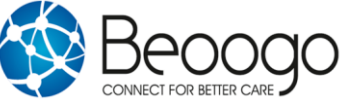

#### 8. Facturation envoyée aux mutuelles : récapitulatif

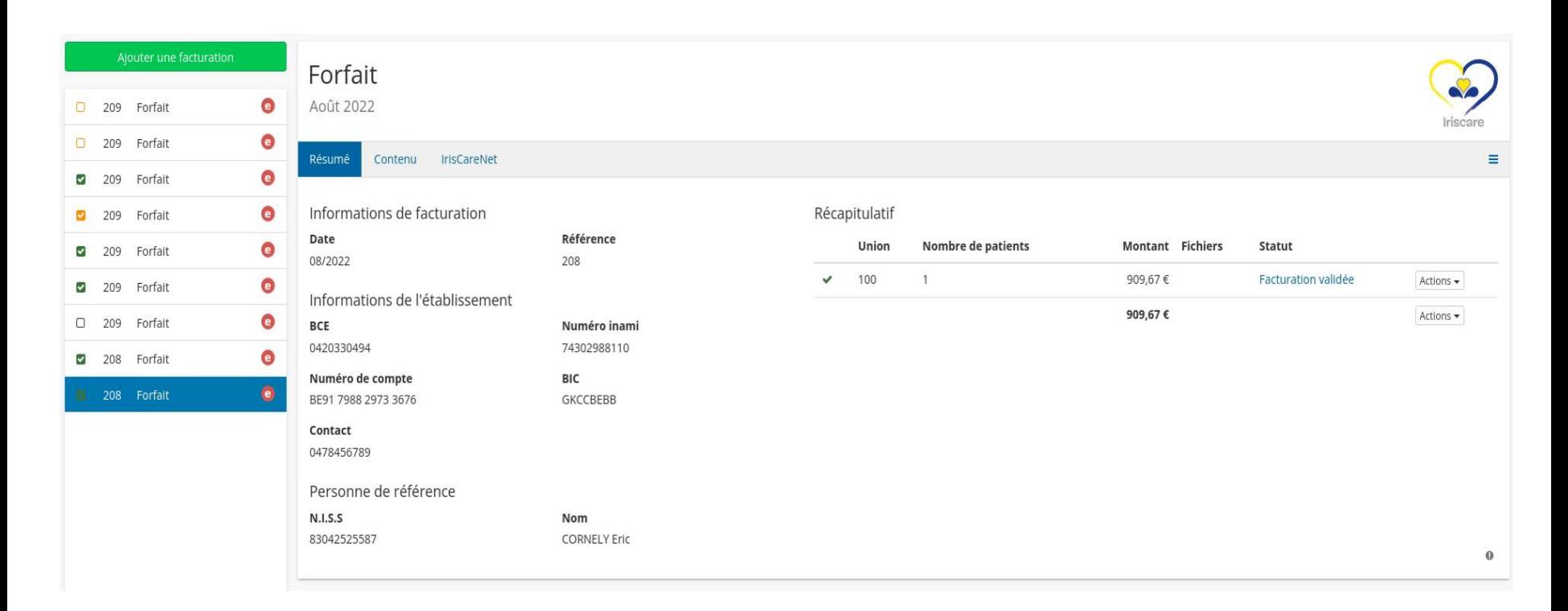

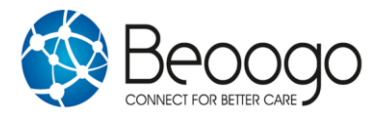

### II. Facturation aux mutuelles : contenu filtrable/unions : Séjours facturés aux OA

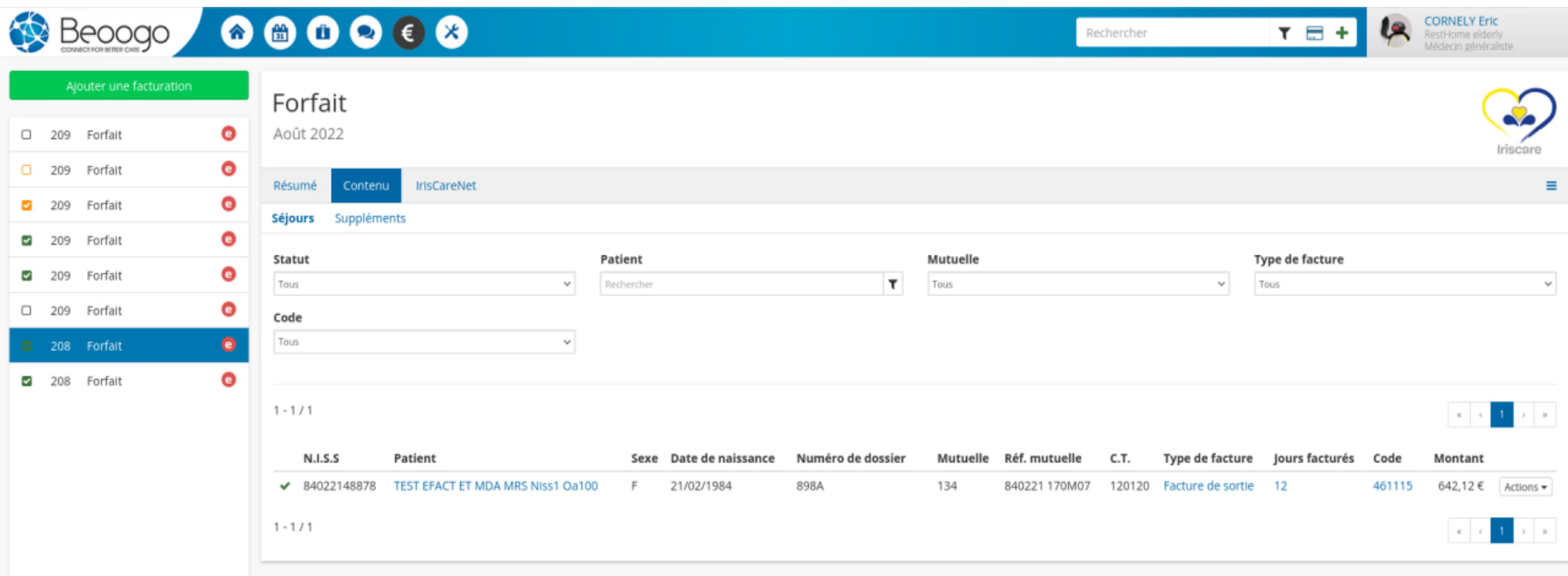

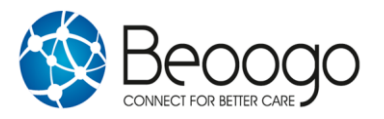

#### II. Facturation Suppléments : facturés aux résidents/familles/hors union (ex : cpas).

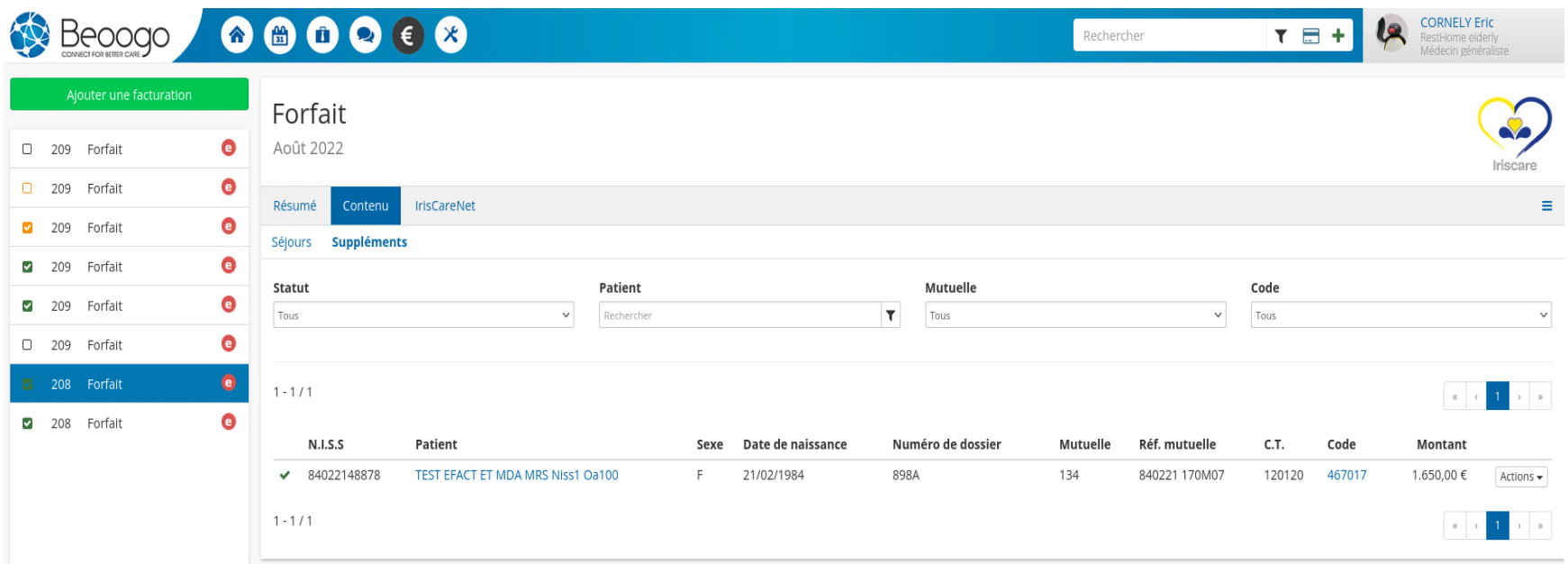

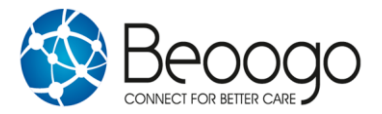

Merci à tous pour votre attention !

N'hésitez pas à nous contacter pour vous accompagner dans la phase de pre-production : 01/01/2023 au 31/03/2023

Contacts :

André NEBIE, Direction : [andre.nebie@beoogo.be](mailto:andre.nebie@beoogo.be) GSM 0478/51.79.95 Wim WOITTIEZ: [wim.woittiez@beoogo.be](mailto:wim.woittiez@beoogo.be) GSM 0486/69.87.31 Christine MARGREVE : [christine.margreve@beoogo.be](mailto:christine.margreve@beoogo.be) GSM 0476/28.87.56

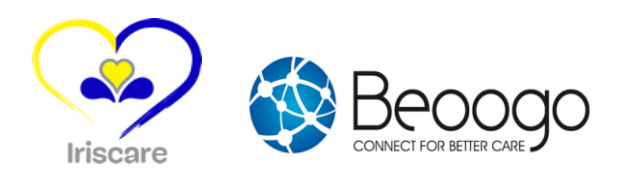